### *Covariances in GND, and feedback on ENDF-VII.1 covariances*

CSEWG Covariance session November 22, 2013

### **Lawrence Livermore**<br> **National Laboratory**

#### **Caleb Mattoon**

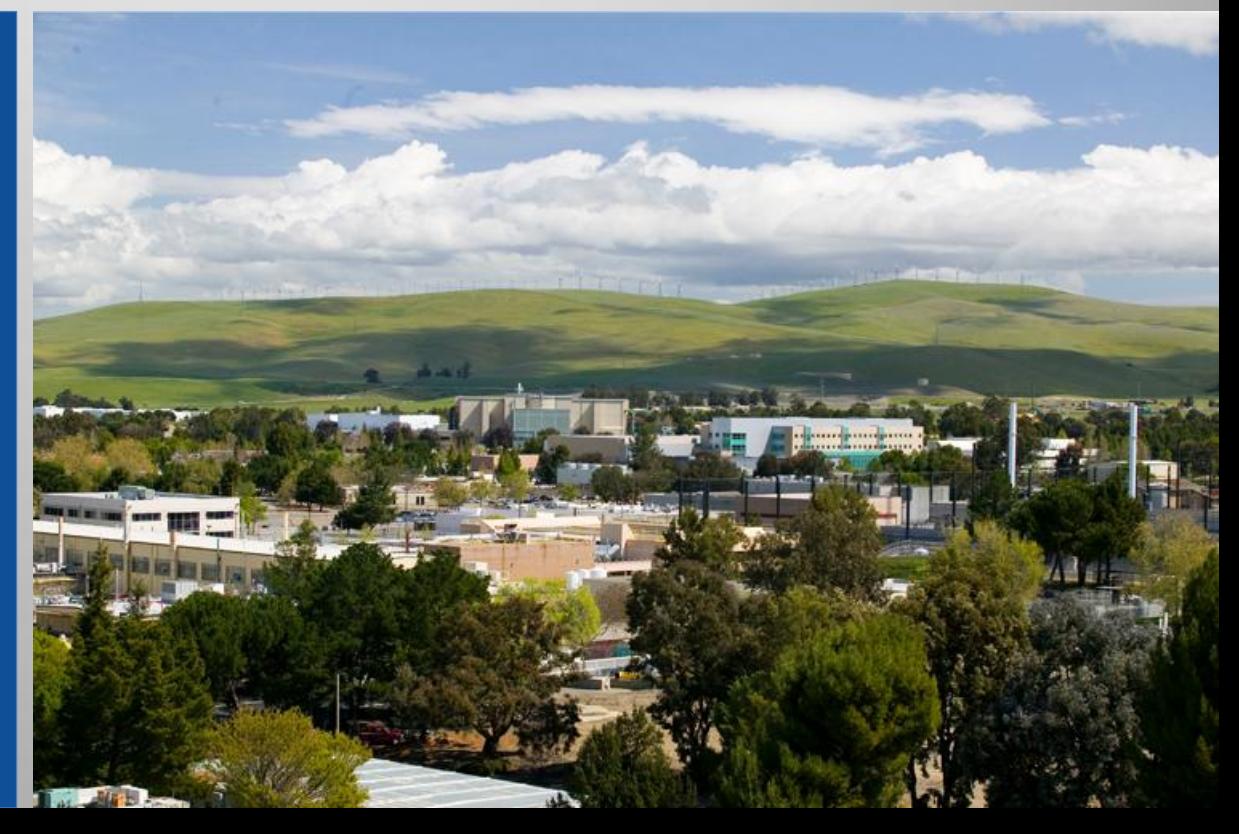

#### LLNL-PRES-646914

This work was performed under the auspices of the U.S. Department of Energy by Lawrence Livermore National Laboratory under Contract DE-AC52-07NA27344. Lawrence Livermore National Security, LLC

### **Part I: Overview of covariances in GND:**

- **In addition to the 'reactionSuite', GND maintains** a separate 'covarianceSuite', with matrices and explicit links pointing back to the reactionSuite
- **Advantage: users can skip reading covariances** until necessary. Cross-material terms dealt with in consistent fashion
- **Disadvantage: keeping covariances separate** from other data raises the risk of losing the connection between the two
	- For example, evaluator may revise a cross section but forget to update the covariance

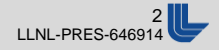

### **Each section of the covarianceSuite corresponds to a rectangular chunk of the 'full' covariance matrix:**

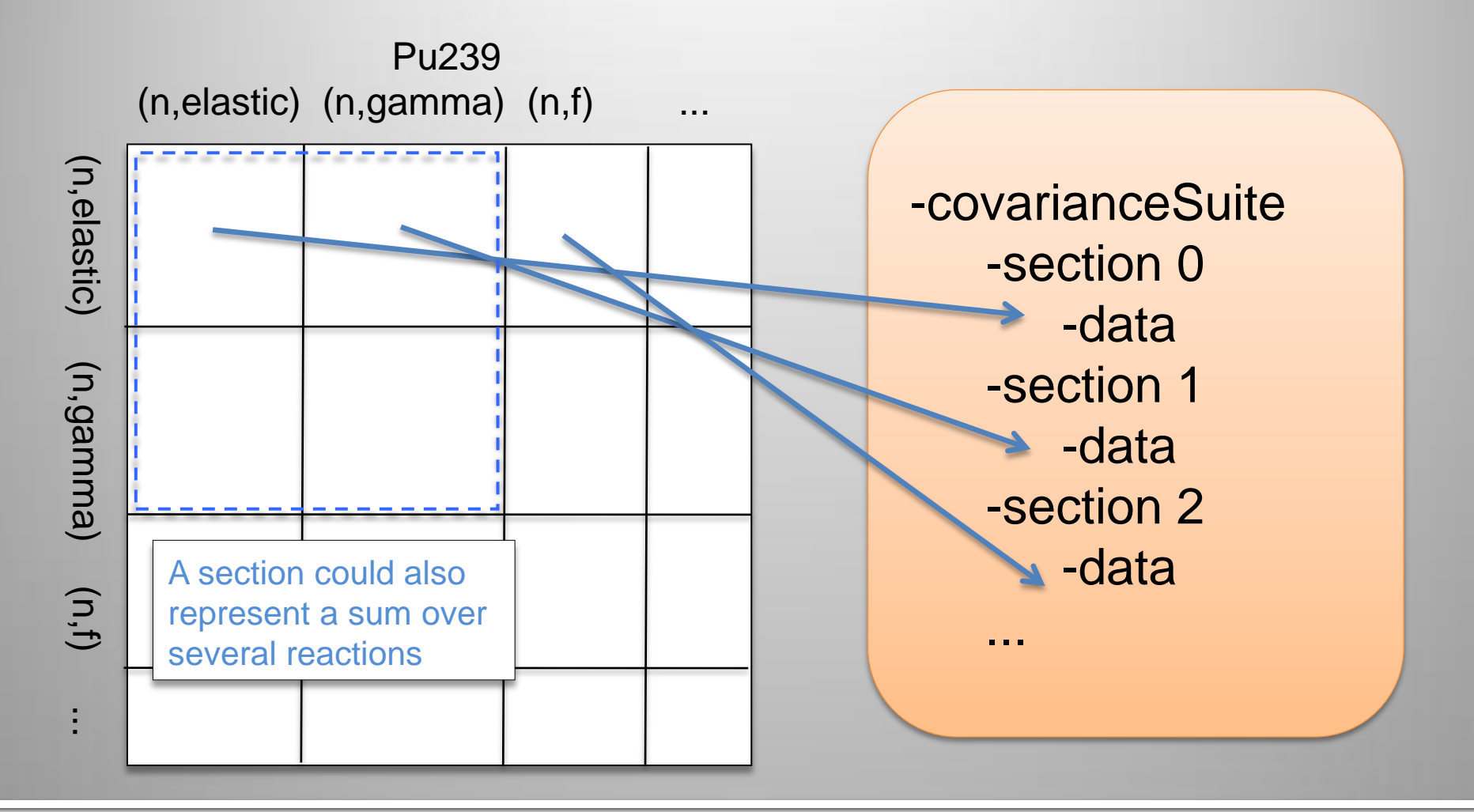

#### **Lawrence Livermore National Laboratory**

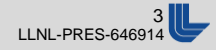

### **Each section is identified by link(s) to the associated data:**

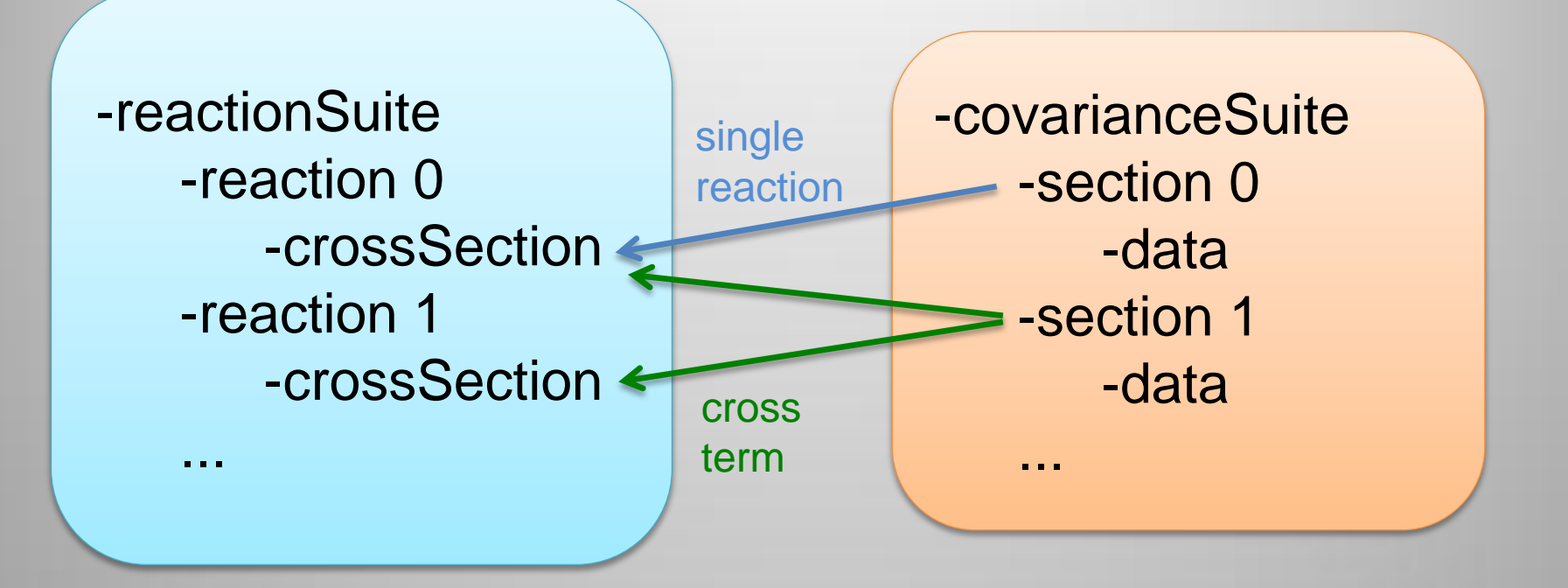

### Need links in the other direction too!

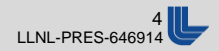

### **Use 'xPath' standard to store links:**

- **Example 1 Set 10 a specific point within a** file
- **For example:**

xlink:href="/reactionSuite/reaction[@label='0']/crossSection" xlink:href="n-025\_Mn\_055.gnd.xml#/reactionSuite/ reaction[@label='1']/crossSection"

**Example 1 x Path was designed for XML, but applies to any** hierarchical meta-language

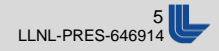

### **Within each section GND supports several ways of storing a covariance:**

- Single covariance matrix
- Sum of multiple matrices
	- each separate matrix generally represents a different uncertainty source
- **Weighted sum of other sections** 
	- for example, if the elastic cross section is defined as "total minus all other channels", its covariance can be derived by combining these other reactions' matrices

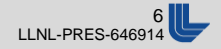

**Currently we support the same covariance options as ENDF-6. Should we support additional options?**

■ Covariances for double-differential data (MF=6)

**Covariances between both incident and outgoing** energies for energy spectra (e.g. PFNS)

- **Expanded options for model parameter covariances**
- (Last-minute addition): Log-normal distributions

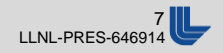

### **Part II: complaints about ENDF-VII.1 covariances**

**Users are interested in using nuclear data** uncertainties as part of UQ studies

- Covariance matrices may have features that make getting realistic samples difficult:
	- Large steps up or down in uncertainty
	- Negative eigenvalues

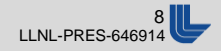

### **Al27 (n,2n) is an example of a covariance with large uncertainty near threshold**

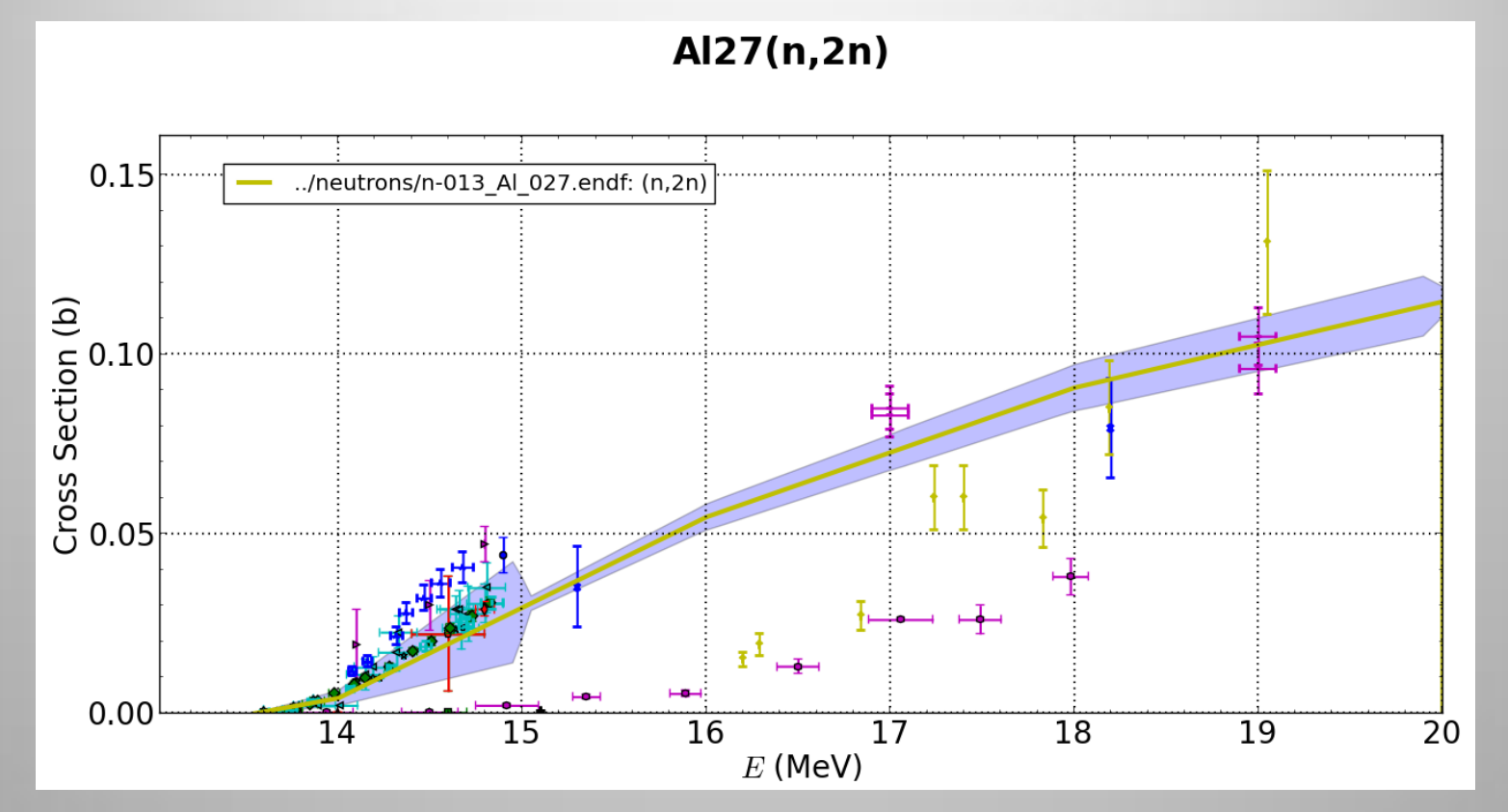

■ Users who try +/- 1 sigma variations are suspicious about shape of the results.

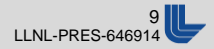

## **Other common problems:**

- Cyclic dependencies: covariance for one MT may be calculated from other MTs.
	- Problem: (total = elastic + ...) *and*  $(elastic = total - ...)$
	- This problem appears in Li7, Si28,29,30, Cr50,53, Fe54,56,57, Pb204,206,207,208
- Negative eigenvalues indicate problems with the covariance matrix
	- Many occurrences, although most are small. U235 is the only case worse than -1e-6

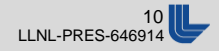

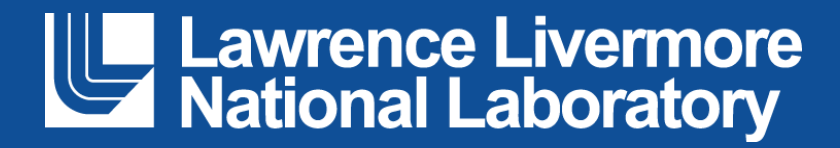

# **Example of a covarianceMatrix in GND:**

- covarianceMatrix, type="relative"
	- axes
		- axis, label="row\_energy\_bounds", unit="eV", length="51", interpolation="linear,flat", length="51"

... group boundaries ...

- axis, label="column\_energy\_bounds", unit="eV", interpolation="linear,flat" mirror\_row\_energies= "true"
- axis, label="matrix\_elements", unit=""
- matrix, rows="50", columns="50", form="symmetric"

... list of (50 \* 51)/2 floats ...

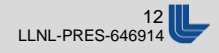

# **Another possible slide:**

- This slide still needs work: based on discussion with P. Talou
- What happens if we try to directly sample these matrices? Cholesky decompose and then multiply a random (normally-distributed) vector by the Cholesky L to get a sampled cross section. How reasonable are the results?